Государственное бюджетное профессиональное образовательное учреждение «Курганский педагогический колледж»

**PACCMOTPEHA** педагогическим советом Протокол № 7А

от «18» декабря 2023 г.

СОГЛАСОВАНА на заседании научно-методического совета Протокол № 3 от «23» ноября 2023 г.

**MOHA УТВЕРЖДЕНА** Врио директора колледжа **М.А. Ефимова**  $\frac{1}{3}$ декабря 2023 г. **ЛОКУМЕ** 45010

# Программа

# государственной итоговой аттестации выпускников по профессии

# 29.01.24 Оператор электронного набора и верстки

Квалификация: Оператор электронного набора и верстки

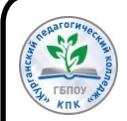

 ДОКУМЕНТ ПОДПИСАН докуметті подписью<br>Электронной подписью <sub>Кург</sub>ан 2023

Сертификат: 00FD93B8D5C8B85CC37627187B63274E6A Владелец: ЕФИМОВА МАРИНА АНАТОЛЬЕВНА Действителен: с 15.09.2023 до 08.12.2024

Программа государственной итоговой аттестации выпускников ГБПОУ «Курганский педагогический колледж» по профессии 29.01.24 Оператор электронного набора и верстки разработана к рабочему учебному плану 2020 года – УП 29.01.24.20.9, в соответствии с ФГОС СПО по профессии 261701.02 Оператор электронного набора и верстки, утвержденного Приказом Министерства образования и науки Российской Федерации от 02 августа 2013 г. № 769 (в редакции)

Разработчики:

Кузменкина Г.Н., заместитель директора по учебной работе

Тишкова Л.П., руководитель методической службы

Степанова С.А., заведующий учебно-информационного центра

Подпятникова С.Л., руководитель образовательной программы «Оператор электронного набора и верстки»

# Содержание

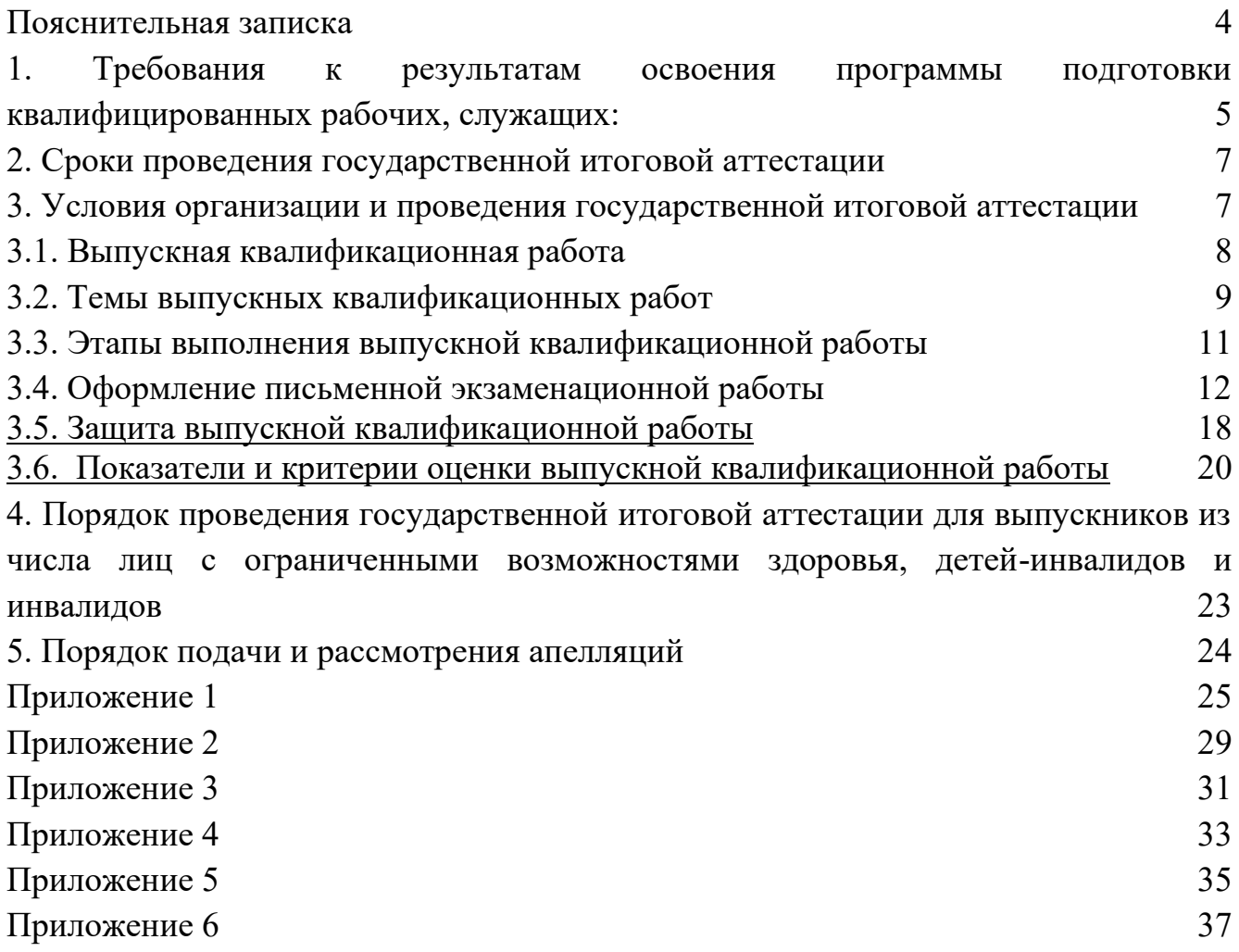

#### **Пояснительная записка**

<span id="page-3-0"></span>Программа государственной итоговой аттестации выпускников по профессии 29.01.24 Оператор электронного набора и верстки разработана в соответствии с:

- Федеральным государственным образовательным стандартом среднего профессионального образования по профессии 2617012 Оператор электронного набора и верстки, утвержденным Приказом Министерства образования и науки Российской Федерации от 02 августа 2013 г. № 769 (в редакции от 09.04.2015 г., от 13.07.2021 г.);

- Порядком организации и осуществления образовательной деятельности по образовательным программам среднего профессионального образования, утвержденным приказом Министерства просвещения Российской Федерации от 24 августа 2022 г. № 762;

- Приказом Министерства просвещения Российской Федерации от 8 ноября 2021 г. N 800 "Об утверждении Порядка проведения государственной итоговой аттестации по образовательным программам среднего профессионального образования" (в ред. Приказов Минпросвещения РФ [от 05.05.2022 N 311,](https://normativ.kontur.ru/document?moduleid=1&documentid=423500#l22) [от](https://normativ.kontur.ru/document?moduleid=1&documentid=445880#l1)  [19.01.2023 N 37\)](https://normativ.kontur.ru/document?moduleid=1&documentid=445880#l1);

- Письмом Министерства просвещения РФ от 19 октября 2022 г. N 05-1813 "О направлении информации по вопросам организации и проведения ГИА СПО в 2023 году".

**Область профессиональной деятельности** выполнение работ по набору, правке и верстке текста при производстве полиграфической продукции.

**Объектами профессиональной деятельности** выпускников являются:

- текст и его элементы, в том числе знаки, формулы, сокращенные обозначения, таблицы;

- шрифты и системы кодировки;

- программные продукты для набора, правки и верстки текста, используемые в полиграфическом производстве;

- видеоконтрольные устройства;

- нормативно-техническая документация.

Обучающийся по профессии «Оператор электронного набора и верстки» готовится к следующим видам деятельности:

- Электронный набор и правка текста.

- Верстка текста с использованием программных продуктов полиграфического производства.

# **Цель государственной итоговой аттестации выпускников**:

- установление степени готовности студента к самостоятельной деятельности, сформированности компетенций в соответствии с федеральным государственным образовательном стандартом среднего профессионального образования (ФГОС СПО) по профессии 29.01.24 Оператор электронного набора и верстки

**Предметом государственной итоговой аттестации** выпускника по основной профессиональной образовательной программе на основе ФГОС СПО 29.01.24 Оператор электронного набора и верстки является оценка качества подготовки выпускников.

**Видом государственной итоговой аттестации** выпускников по профессии 29.01.24 Оператор электронного набора и верстки является защита выпускной квалификационной работы (выпускная практическая квалификационная работа и письменная экзаменационная работа). Данный вид испытаний позволяет наиболее полно проверить освоенность выпускником профессиональных компетенций, готовность выпускника к выполнению видов деятельности, предусмотренных ФГОС СПО.

# **Цель государственной итоговой аттестации выпускников**:

- определение соответствия результатов освоения студентами образовательной программы требованиям федерального государственного образовательного стандарта среднего профессионального образования по профессии «Оператор электронного набора и верстки».

# *Цель программы:*

- создание условий для обеспечения высокого уровня организации и сдачи выпускниками государственной итоговой аттестации по профессии «Оператор электронного набора и верстки».

# *Задачи программы*:

- обеспечение единого подхода к организации и проведению государственной итоговой аттестации выпускников по профессии «Оператор электронного набора и верстки»;

- создание условий для объективной комплексной оценки знаний и навыков, компетенций выпускников, их готовности к самостоятельной профессиональной деятельности в соответствии с требованиями Федерального государственного образовательного стандарта.

# **1. Требования к результатам освоения программы подготовки квалифицированных рабочих, служащих:**

<span id="page-4-0"></span>Выпускник, освоивший ППКРС, должен обладать общими компетенциями, включающими в себя способность:

ОК 1. Понимать сущность и социальную значимость будущей профессии, проявлять к ней устойчивый интерес.

ОК 2. Организовывать собственную деятельность, исходя из цели и способов ее достижения, определенных руководителем.

ОК 3. Анализировать рабочую ситуацию, осуществлять текущий и итоговый контроль, оценку и коррекцию собственной деятельности, нести ответственность за результаты своей работы.

ОК 4. Осуществлять поиск информации, необходимой для эффективного выполнения профессиональных задач.

ОК 5. Использовать информационно-коммуникационные технологии в профессиональной деятельности.

ОК 6. Работать в команде, эффективно общаться с коллегами, руководством, клиентами.

Выпускник, освоивший ППКРС, должен обладать профессиональными компетенциями, соответствующими видам деятельности:

# **Электронный набор и правка текста.**

ПК 1.1. Набирать и править в электронном виде простой текст.

ПК 1.2. Набирать и править в электронном виде текст, насыщенный математическими, химическими, физическими и иными знаками, формулами, сокращенными обозначениями.

ПК 1.3. Набирать и править текст на языках с системой письма особых графических форм.

ПК 1.4. Набирать и править текст с учетом особенностей кодирования по Брайлю.

ПК 1.5. Использовать при наборе и правке текста системы электронного набора с видеоконтрольными устройствами.

### **Верстка текста с использованием программных продуктов полиграфического производства.**

ПК 2.1. Выполнять верстку книжно-журнального текста с наличием до 3 форматов на полосе с использованием программных продуктов полиграфического производства.

ПК 2.2. Выполнять верстку многокрасочных массовых изданий и рекламной продукции с использованием программных продуктов полиграфического производства.

В результате изучения **профессионального модуля 1 Электронный набор и правка текста** обучающийся должен:

#### **иметь практический опыт:**

- набора и правки в электронном виде простого текста;

- набора и правки в электронном виде текста, насыщенного математическими, химическими, физическими и иными знаками, формулами, сокращенными обозначениями;

- набора и правки текста на языках с системой письма особых графических форм;

- набора и правки текста с учетом особенностей кодирования по Брайлю;

- использования систем электронного набора с видеоконтрольными устройствами;

#### **уметь:**

- набирать текст с использованием слепого десятипальцевого метода;

- различать элементы и сложность текста;

- использовать различные шрифты, виды кодирования текста;

- вводить сложные элементы оформления на системах электронного набора с видеоконтрольными устройствами;

#### **знать:**

- назначение и виды текста, используемого в производстве полиграфической продукции;

- правила использования в тексте формул, специальных знаков и сокращений; виды шрифтов, используемые при электронном наборе текста в полиграфической промышленности, особенности их применения;

- системы письма особых графических форм, используемые в восточной и африканской письменности;

- правила кодирования по Брайлю.

В результате изучения **профессионального модуля 2 Верстка текста с использованием программных продуктов полиграфического производства**

обучающийся должен:

#### **иметь практический опыт:**

- верстки книжно-журнального текста с наличием до 3 форматов на полосе;

- верстки многокрасочных массовых изданий и рекламной продукции;

### **уметь:**

- выполнять операции по подготовке текста к верстке;

- использовать различные форматы верстки книжно-журнального и газетного текста;

- использовать различные приемы верстки массовых изданий и газетной продукции;

- находить оптимальные композиционные решения при верстке текста;

### **знать:**

- технологию электронной верстки текста;

- требования к сверстанному тексту; программные продукты, используемые при верстке текста в полиграфической промышленности.

### **2. Сроки проведения государственной итоговой аттестации**

<span id="page-6-0"></span>Объем времени на подготовку и проведение государственной итоговой аттестации установлен Федеральным государственным образовательным стандартом среднего профессионального образования по конкретной профессии.

В декабре текущего учебного года руководитель методической службы готовит приказ «Об утверждении руководителей и тем выпускных квалификационных работ».

Практическую часть выпускной квалификационной работы студенты могут выполнять в период производственной практики с 12 января 2024 года по 14 июня 2024 года.

Согласно рабочему учебному плану профессии и годовому календарному учебному графику на 2023-2024 учебный год на государственную итоговую аттестацию выделяется период с 15 июня 2024 года по 28 июня 2024 года.

Допуск студентов выпускных групп к государственной итоговой аттестации осуществляется на педагогическом совете.

# <span id="page-6-1"></span>**3. Условия организации и проведения государственной итоговой аттестации**

К государственной итоговой аттестации допускается студент, не имеющий академической задолженности и в полном объеме выполнивший учебный план по образовательной программе среднего профессионального образования по профессии «Оператор электронного набора и верстки».

Необходимым условием допуска к государственной итоговой аттестации является представление документов, подтверждающих освоение обучающимся компетенций при изучении теоретического материала и прохождении практики по каждому из основных видов профессиональной деятельности (сводная ведомость оценок). В том числе выпускником могут быть предоставлены отчеты о ранее достигнутых результатах, дополнительные сертификаты, свидетельства (дипломы) олимпиад, конкурсов, творческие работы по профессии, характеристики с мест прохождения производственной практики.

Защита выпускной квалификационной работы проводится на открытом заседании государственной экзаменационной комиссии с участием не менее двух третей ее состава.

Защита выпускной квалификационной работы состоит из двух видов:

- защита выпускной практической квалификационной работы;

- выполнение письменной экзаменационной работы.

Государственная экзаменационная комиссия (далее – ГЭК) формируется из педагогических работников колледжа и лиц, приглашенных из сторонних организаций, в том числе педагогических работников, представителей организаций-партнеров, направление деятельности которых соответствует области профессиональной деятельности, к которой готовятся выпускники.

В состав ГЭК входят председатель ГЭК, заместитель председателя ГЭК и члены ГЭК. Государственную экзаменационную комиссию возглавляет председатель, который организует и контролирует деятельность ГЭК, обеспечивает единство требований, предъявляемых к выпускникам.

Состав государственной экзаменационной комиссии утверждается приказом директора по колледжу и действует в течение одного календарного года.

Решения ГЭК принимаются на закрытых заседаниях простым большинством голосов членов ГЭК, участвующих в заседании, при обязательном присутствии председателя комиссии или его заместителя. При равном числе голосов голос председательствующего на заседании ГЭК является решающим.

# **3.1. Выпускная квалификационная работа**

<span id="page-7-0"></span>Выпускная квалификационная работа способствует систематизации и закреплению знаний выпускника по профессии при решении конкретных задач, а также выяснению уровня подготовки выпускника к самостоятельной работе.

Выпускная квалификационная работа — это итоговая аттестационная самостоятельная учебно-исследовательская работа студента, выполняемая им на выпускном курсе, оформляемая с соблюдением необходимых требований и представляемая по окончании обучения к защите перед государственной экзаменационной комиссией.

Выпускная квалификационная работа (выпускная практическая квалификационная работа и письменная экзаменационная работа) – это комплексная самостоятельная работа, в ходе которой обучающийся решает конкретные практические задачи, соответствующие профилю деятельности и уровню образования, развивает практические навыки в реальных условиях в период прохождения производственной практики. При этом используются знания, полученные в ходе изучения общепрофессиональных дисциплин и освоения профессиональных модулей.

Выпускная квалификационная работа показывает уровень овладения выпускником необходимыми теоретическими знаниями, практическими умениями и навыками, профессиональными и общими компетенциями, позволяющими ему решать профессиональные задачи и демонстрировать освоение видов профессиональной деятельности в рамках профессии.

Защита выпускной квалификационной работы является обязательным испытанием, включаемым в государственную итоговую аттестацию всех

выпускников, завершающих обучение по программам среднего профессионального образования.

Государственная итоговая аттестация выпускников не может быть заменена оценкой уровня их подготовки на основе текущего контроля успеваемости и результатов промежуточной аттестации.

*Цель* выпускной квалификационной работы:

-выявление готовности выпускника к осуществлению основных видов деятельности;

-выявление соответствия уровня и качества подготовки выпускников Федеральному государственному образовательному стандарту среднего профессионального образования.

Результаты любой из форм государственной итоговой аттестации определяются оценками "отлично", "хорошо", "удовлетворительно", "неудовлетворительно" и объявляются в тот же день после оформления в установленном порядке протоколов заседаний государственных экзаменационных комиссий (Приложение 1).

Выпускная квалификационная работа должна иметь актуальность и практическую значимость.

### <span id="page-8-0"></span>**3.2. Темы выпускных квалификационных работ**

Темы выпускных квалификационных работ имеют практикоориентированный характер и соответствуют содержанию одного или нескольких профессиональных модулей.

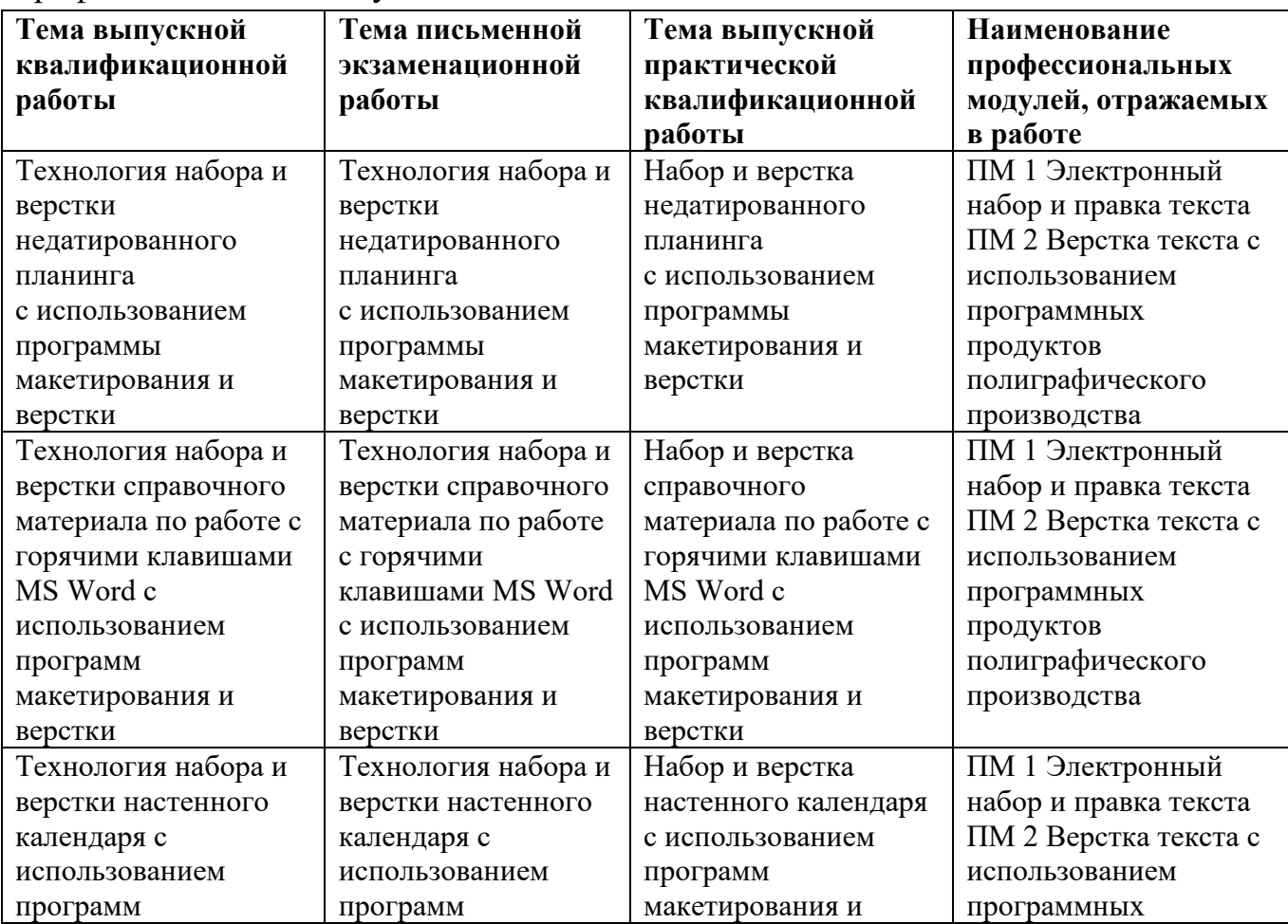

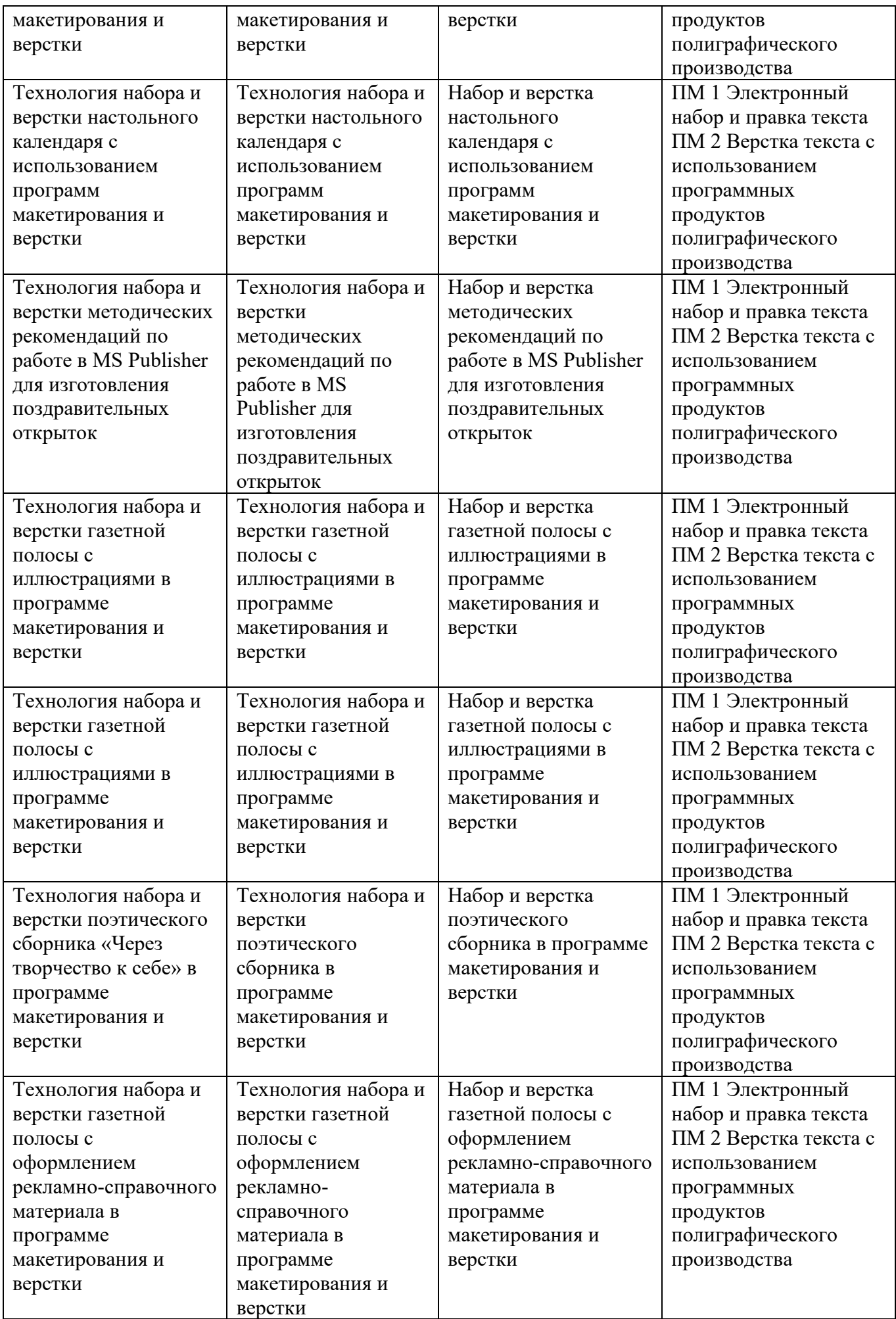

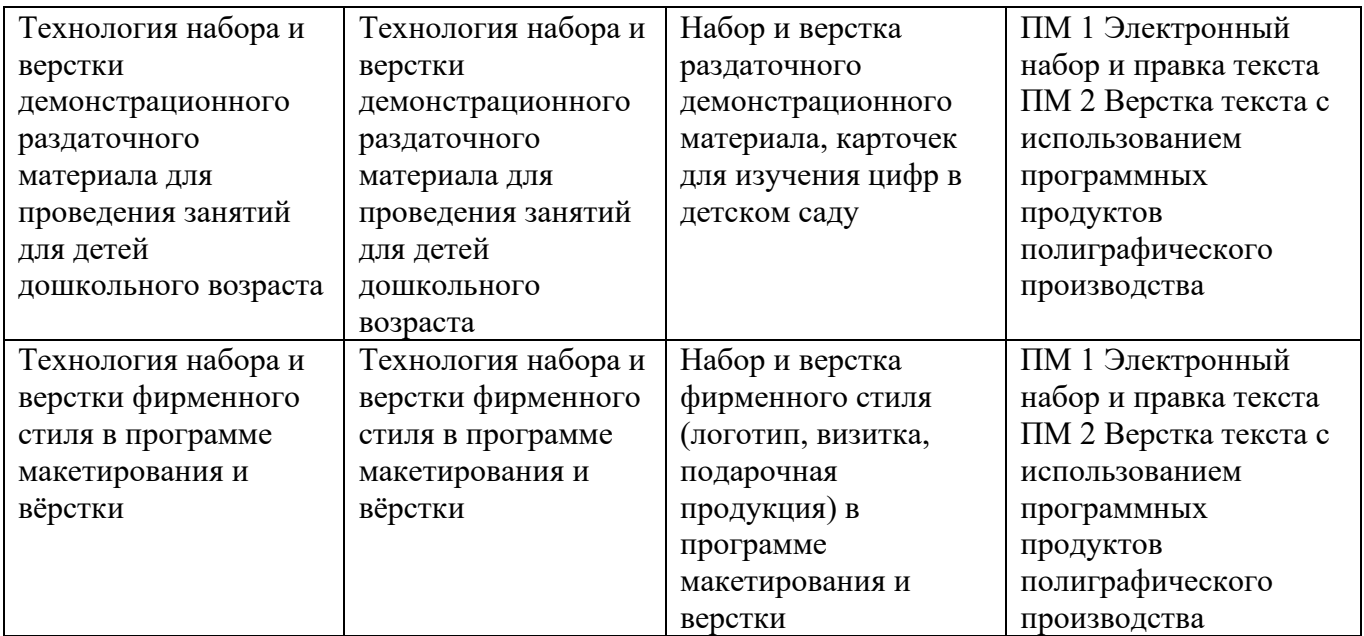

Обучающимся предоставляется право самостоятельного выбора темы письменной экзаменационной работы из предложенного перечня письменных экзаменационных работ. Тему рекомендуется выбирать исходя из интереса к проблеме, возможности получения фактических данных, в соответствии с производственной практикой.

# **3.3. Этапы выполнения выпускной квалификационной работы**

<span id="page-10-0"></span>Процесс выполнения выпускной квалификационной работы включает в себя ряд взаимосвязанных этапов, перечень которых (в порядке выполнения) представлен ниже:

1. Выбор темы и её утверждение в установленном порядке.

2. Формирование структуры и календарного графика выполнения работы, согласование с руководителем ВКР. Составление плана письменной экзаменационной работы.

3. Составление списка литературных и информационных источников по теме письменной экзаменационной работы, их изучение. Сбор, анализ и обобщение материалов по выбранной теме.

4. Обоснование актуальности темы, определение и формулирование цели и задач работы. Формирование основных теоретических положений выпускной письменной экзаменационной работы.

5. Подготовка практической части выпускной письменной экзаменационной работы (выпускной квалификационной работы).

6. Подготовка письменного проекта письменной экзаменационной работы и его представление руководителю.

7. Доработка первого варианта письменной экзаменационной работы с учетом замечаний руководителя.

8. Оформление письменной экзаменационной работы в соответствии с установленными требованиями, списка использованных источников литературы, глоссария (при необходимости) и приложений.

9. Подготовка доклада для защиты письменной экзаменационной работы на заседании государственной экзаменационной комиссии.

10. Подготовка демонстрационных материалов или раздаточного материала, включающего в себя компьютерные распечатки схем, графиков, таблиц, рисунков и т.п.

11. Сдача письменной экзаменационной работы на нормоконтроль и оперативное устранение выявленных недостатков;

12. Получение допуска к защите ВКР.

Обучающийся несет полную ответственность за самостоятельность и достоверность проведенного исследования. Все использованные в работе материалы из опубликованной научной, учебной литературы, других информационных источников обязательно должны иметь на них ссылки.

# **3.4. Оформление письменной экзаменационной работы**

Письменная экзаменационная работа должны быть выполнены на компьютере на стандартных листах белой бумаги в формате А 4 с одной стороны листа с соблюдением следующих **требований:**

поля: левое - 20 мм, правое - 10 мм, верхнее — 15 мм (до номера страницы), 25 мм (до текста), нижнее - 20 мм, отчеркивать поля не следует, допускается отступление от указанных размеров не более 3 мм;

- шрифт размером 14 пт, гарнитурой Times New Roman;
- межстрочный интервал полуторный;
- − выравнивание текста по ширине;
- − отступ красной строки 1,25.

Для выделения в тексте ключевых слов и передачи особого значения информации рекомендуется использовать полужирное начертание, курсивное начертание и подчеркивание применять не следует.

Объем работы – не менее 10 печатных страниц, но не более 20.

**Рубрикация работы.** Рубрикация предполагает отчетливое подразделение работы на отдельные логически соподчиненные части, каждая из которых снабжается кратким и ясным заголовком, отражающим ее содержание. Основную часть работы подразделяют на разделы, подразделы и пункты, которые пишутся **без разрыва страниц**. Список использованных источников оформляется **на отдельном листе.** 

**Титульный лист работы** оформляется в соответствии с шаблоном и содержит следующие обязательные данные: наименование образовательной организации, номер протокола и оценка, тема работы, наименование вида работы (дипломная работа), ФИО студента, номер группы, код и наименование

специальности, ФИО руководителя работы, ФИО председателя методической комиссии или руководителя образовательной программы, город, год написания. Образец шаблона содержит указание на размеры шрифта (кегль). Поля страницы по 2 см /ПРИЛОЖЕНИЕ 1/. Правильно оформленный титульный лист содержит подписи студента, руководителя работы и председателя методической комиссии или руководителя образовательной программы.

В дипломной работе оформляется **оглавление,** которое содержит список и наименование глав ВКР, начиная с введения и заканчивая списком использованных источников и приложениями работы, с указанием страниц, на которых они начинаются (кроме приложений) /ПРИЛОЖЕНИЕ 2/.

Главы и параграфы работы следует нумеровать арабскими цифрами. Они должны иметь порядковую нумерацию в пределах всего текста (за исключением приложений). В заголовках второго и третьего уровня в конце точка не ставится (например, 1.1, 1.2, 1.2.1 и т.д.), применяется табуляция для выравнивания и отступа текста.

Указание страниц, на которых начинается глава / раздел, носит обязательный характер. Сокращение «стр.» не используется. Для оформления содержания (оглавления) можно использовать специальные инструменты Word, позволяющие сделать красивый, ровный план будущей работы. Чтобы воспользоваться инструментом, необходимо в Word применить к названиям глав и параграфов Заголовочные стили, зайти в «Ссылки», щелкнуть «Оглавление» и выбрать «Автоматическое оглавление». Применение автоматического оглавления не является обязательным. Наличие точек между наименованием главы / раздела и номером страницы является факультативным (необязательным).

**Наименование структурных элементов (заголовков)** следует располагать по центру строки, оформлять полужирным шрифтом, без подчеркивания, без точки в конце, с использованием строчных букв, отделяя от текста дополнительным полуторным интервалом с двух сторон. Переносы слов в заголовках не допускаются (Рисунок 1).

![](_page_12_Figure_5.jpeg)

Рис. 1. Пример оформления заголовка (с использованием скрытых знаков)

При использовании в тексте работы двойного заголовка интервал между наименованиями отсутствует (Рисунок 2). Введение, главы, заключение, список использованных источников оформляются с новой страницы.

![](_page_13_Picture_1.jpeg)

Рис. 2. Пример оформления двойного заголовка (с использованием скрытых знаков)

Все страницы работы **нумеруются** последовательно в правой верхней части страницы арабскими цифрами без точки. Нумерация страниц должна быть сквозной от титульного листа до последней страницы. На титульном листе, который является первой страницей, номер страницы не ставится. На листе содержания (оглавления) номер страницы ставится.

**Сокращения слов** в тексте не допускаются, кроме установленных правилами орфографии, пунктуации, а также стандартами. Здесь действуют следующие правила:

- в словах «век», «год» оставляют лишь первые буквы «в», «г»;

- известные словосочетания **в конце предложений** пишут сокращенно, например, «и т.д.» (и так далее), «и т.п.» (и тому подобное), «и др.» (и другое), «и пр.» (и прочее);

- **внутри самих предложений** не допускаются сокращения слов, например, «так называемый», «так как», «например».

При использовании **аббревиатуры**, условных географических сокращений, следует указывать их после первого упоминания полного наименования данного сложного термина. Например, «конкретные социологические исследования» (КСИ), «средства массовой информации» (СМИ). После этого можно оперировать данной аббревиатурой без расшифровки.

Работа не должна содержать грамматические, пунктуационные, стилистические ошибки, опечатки.

**Оформление ссылок.** В тексте курсовой и дипломной работ должны быть правильно оформлены ссылки на:

- использованные источники;

- приложения;

- рисунки и таблицы.

**Ссылки на использованные источники** носят обязательный характер. Указание на все источники информации в тексте работы не требуется. Ссылка предполагает указание номера источника по списку, данному в исследовании. Ссылки оформляются в квадратных скобках в соответствии с ГОСТ «Библиографическая ссылка» внутри или в конце предложения.

# **Например**:

**внутри предложения**: В книге [21] приведены основные положения данной теории.

**в конце предложения** (точка ставится после ссылки): Один из ключевых аспектов истории развития визуальных практик (в первую очередь, в изобразительных искусствах) — место и образ самого субъекта визуализации в контексте отношений видимого и невидимого [8].

*[21] и [8] - это порядковый номер источника в списке использованных источников*

Если в работе используются **цитаты** (выписки из литературного источника, воспроизводящие дословно часть текста), то они оформляются в соответствии с правилами записи прямой речи и со ссылкой на данный источник с указанием его порядкового номера в библиографическом списке и номера страницы в квадратных скобках после цитаты.

**Например:** Т.И. Немцова считает: «Основная идея интернета – это возможность получать и передавать информацию в любой точке земного шара практически мгновенно» [5, с. 314].

5 *- это номер источника в списке использованных источников, а* с.314  *страница этого источника, с которого списана цитата.*

**Ссылка на приложение** оформляется в знаки в виде линий, наклонных вправо («слэш», «косая черта») в конце предложения. Слово ПРИЛОЖЕНИЕ пишется прописными буквами. Точка ставится **после** ссылки.

**Например**: Детям в помощь предлагается памятка «Я сочиняю сказку» /ПРИЛОЖЕНИЕ 5/.

**Ссылка на рисунок** оформляется в круглых скобках внутри или в конце предложения.

# **Например:**

**внутри предложения**: Парты (столы) расставляются в учебных помещениях (Рисунок 4) по номерам: меньшие - ближе к доске, большие - дальше.

**в конце предложения** (точка ставится после ссылки): Творческий интерес у обучающихся вызывает работа «дизайнеров и модельеров», когда детям предлагается сделать зарисовки, аппликации костюмов для персонажей (Рисунок 5).

**Оформление иллюстраций.** В качестве **иллюстраций** в работах могут быть представлены чертежи, схемы, диаграммы, рисунки, фотографии и т. п.

Иллюстрации могут быть выполнены как в черно-белом, так и в цветном варианте. На все иллюстрации делаются ссылки в работе. Рисунки небольших размеров (1/5 листа), скриншоты (не более 1/2 листа) располагают в тексте непосредственно после того абзаца, в котором данный рисунок был впервые упомянут, или на следующей странице. Рисунок должен располагаться в центре, без учета красной строки. Иллюстрации должны быть пронумерованы (нумерация сквозная по всему тексту дипломной работы) и иметь наименование, которое помещают под иллюстрацией и форматируют по левому краю. **Например:** Рис. 1, Рис.2. Интервал между названием рисунка и последующим текстом равен примерно 10 мм. Перед иллюстрацией и после названия интервал в виде пустой строки (Рисунок 3).

![](_page_15_Figure_1.jpeg)

Рис. 3. Пример оформления иллюстраций

**Иллюстрационный материал** больше указанных размеров размещается после списка использованных источников в приложениях.

**Оформление таблиц.** Таблицы в работе располагаются непосредственно после текста, в котором они упоминаются впервые, или на следующей странице. Размер таблицы в тексте не более 1/2 листа. На все таблицы должны быть ссылки в тексте. Нумерация таблиц должна быть сквозной по всему тексту работы. Порядковый номер таблицы проставляется в правом верхнем углу над ее названием после слова «Таблица». Заголовок таблицы оформляется полужирным начертанием, размещается над таблицей и выравнивается по центру строки, точка в конце заголовка не ставится. Интервал между названием таблицы и самой таблицы равен примерно 10 мм. Запрещается на одной странице указывать номер таблицы и ее название, а саму таблицу помещать на следующей странице. При переносе части таблицы на другую страницу: помещают строку, содержащую нумерацию граф, над ней справа сверху помещают слова «Продолжение таблицы» и указывают номер таблицы, **например:** «Продолжение таблицы 2»*.*  Таблицы слева, справа и снизу, как правило, ограничивают линиями. В таблице применяется размер шрифта 10 – 12, одинарный межстрочный интервал. Разделение ячеек таблицы диагональными линиями не допускается. Цифровой

материал в графах таблицы выстраивается по правому краю, а текстовой – по левому. Интервал между таблицей и последующим текстом равен примерно 10 мм.

Таблица 1

| Календарный | Название | Количество  | Периодические издания, которые ушли |              |
|-------------|----------|-------------|-------------------------------------|--------------|
| ГОД         | продукта | продукции в | в тираж                             |              |
|             |          | штуках      | Кол-во                              | $%$ от числа |
|             |          |             |                                     |              |
| 2016-2017   | газета   | 30          |                                     | 27%          |
|             | журнал   | 31          |                                     | 25%          |
| 2017-2018   | газета   | 27          | 10                                  | 37%          |
|             | журнал   | 31          |                                     | 35%          |

**Информация об объемах выпущенной полиграфической продукции** 

(*при перенесении таблицы на следующую страницу*) Продолжение таблицы 1

![](_page_16_Picture_229.jpeg)

**Формулы** приводятся сначала в буквенном выражении, затем дается расшифровка входящих в них индексов, величин, в той же последовательности, в которой они даны в формуле. Уравнения и формулы следует выделять из текста в отдельную строку. Уравнения и формулы нумеруются в круглых скобках справа от формулы. Нумерация уравнений и формул должна быть сквозной по всему тексту курсовой и дипломной работ.

**Оформление приложений**. Параметры страницы при оформлении приложений соблюдаются в соответствии с требованиями, предъявляемыми к оформлению текста курсовой и дипломной работ, за исключением копируемых в нередактируемом формате фрагментов. Каждое приложение оформляется с новой страницы и нумеруется, в верхнем правом углу страницы пишется ПРИЛОЖЕНИЕ 1, ПРИЛОЖЕНИЕ 2 и т.д. Приложения должны иметь заголовок, который записывают по центру с прописной буквы, полужирным начертанием, без подчеркивания и отдельной строкой. При необходимости можно оформить титульный лист приложения, который содержит номер приложения в правом верхнем углу листа и наименование материалов приложения (форматируется по центру, полужирным начертанием, без подчеркивания, кегль не более 20). Конспекты уроков/занятий и другие методические разработки должны быть оформлены в соответствии с требованиями к данному виду документации, а также иметь титульный лист. В тексте работы дается ссылка на каждое приложение. Располагать приложения следует в порядке появления в тексте ссылок на них.

**Оформление таблиц, схем**, используемых в приложениях к работе:

- содержание таблиц, схем должно соответствовать задачам, поставленным к данной теме;

- изображения должны быть выполнены крупно, четко, аккуратно. Эти же требования предъявляются к ксерокопированному материалу;

- материал таблицы или схемы должен быть хорошо скомпонован. Необходимо выдерживать в таблице, схеме - поля, в тексте - простой, хорошо читаемый шрифт. Выделить главное в таблице можно размером изображения, шрифта или цветом. Цветовая гамма должна быть выдержана: использовано не более двух, трех цветов;

- таблицы и схемы, выполненные в натуральную величину, прилагаются к тексту курсовой и дипломной работ в уменьшенном виде или в виде фото;

- таблицы и схемы имеют порядковый номер, снабжаются тематическими заголовками, которые располагают по центру страницы и пишут с прописной буквы без точки на конце после слова «Таблица».

Все листы работы и приложений аккуратно брошюруются в папку. На обложке папки, если она непрозрачная, наклеивается этикетка (60 х 100 мм) с указанием наименования ПОО (колледжа), вида документа, кода группы и профессии, фамилии и инициалов автора работы и года выполнения работы.

**Материалы работы** в папке располагаются в следующем порядке: титульный лист, лист-задание, отзыв руководителя, внешняя рецензия, лист, на котором указано содержание работы, текст работы, список использованных источников, приложения. На обложке папки, если она непрозрачная, наклеивается этикетка (60 х 100 мм) с указанием наименования ПОО (колледжа), вида документа, кода группы и профессии, фамилии и инициалов автора работы и года выполнения работы. Параметры текста: шрифт размером 12 пт, гарнитурой Times New Roman; межстрочный интервал – одинарный.

# **3.5. Защита выпускной квалификационной работы**

Защита выпускной квалификационной работы (ВКР) проводится на открытом заседании государственной экзаменационной комиссии (ГЭК) с участием не менее двух третей ее состава.

Защита выпускной квалификационной работы осуществляется в два этапа:

- выполнение выпускной практической квалификационной работы;

- защита письменной экзаменационной работы

На первом этапе выполняется и оценивается выпускная практическая квалификационная работа. При условии, если данная работа выполнена обучающимися в период производственной практики, на заседании ГЭК

оценивается качество ее выполнения и соответствие критериям оценки. На втором этапе защиты выпускной квалификационной работы оценивается письменная экзаменационная работа и выставляется итоговая оценка по результатам двух видов выпускной квалификационной работы.

На защиту выпускной квалификационной работы (письменной экзаменационной работы) отводится не более 1 академического часа на одного обучающегося. Процедура защиты устанавливается председателем ГЭК по согласованию с членами ГЭК и, как правило, включает устный и (или) слайдовый доклад обучающегося (15 - 20 минут), чтение отзыва и рецензии, вопросы членов комиссии, ответы обучающегося. Может быть предусмотрено выступление руководителя ВКР, а также рецензента, если он присутствует на заседании ГЭК.

В докладе необходимо четко и конкретно рассказать о принятых решениях, их достоинствах и целесообразности. Его следует иллюстрировать подготовленными приложениями.

При оценке выполнения и защиты выпускной квалификационной работы учитывается: правильность и целесообразность принятых технологических решений, грамотность составления пояснительной записки, оформление работы, содержание доклада и его изложение, правильность и точность ответов на вопросы.

Результаты защиты выпускной квалификационной работы обсуждаются на закрытом заседании ГЭК и оцениваются простым большинством голосов членов ГЭК, участвующих в заседании, при обязательном присутствии председателя комиссии или его заместителя. При равном числе голосов мнение председательствующего является решающим.

Решение ГЭК оформляется протоколом, который подписывается председателем ГЭК (в случае отсутствия председателя – его заместителем), и секретарем ГЭК и хранится в архиве колледжа. (Приложение 1)

Лицам, не проходившим государственной итоговой аттестации по уважительной причине, предоставляется возможность пройти государственную итоговую аттестацию без отчисления из колледжа.

Дополнительные заседания государственных экзаменационных комиссий организуются в установленные колледжем сроки, но не позднее четырех месяцев после подачи заявления лицом, не проходившим государственной итоговой аттестации по уважительной причине.

Обучающиеся, не прошедшие государственной итоговой аттестации или получившие на государственной итоговой аттестации неудовлетворительные результаты, проходят государственную итоговую аттестацию не ранее чем через шесть месяцев после прохождения государственной итоговой аттестации впервые.

Для прохождения государственной итоговой аттестации лицо, не прошедшее государственную итоговую аттестацию по неуважительной причине или получившее на государственной итоговой аттестации неудовлетворительную оценку, восстанавливается в колледж на период времени, установленный колледжем самостоятельно, но не менее предусмотренного календарным учебным графиком для прохождения государственной итоговой аттестации соответствующей образовательной программы среднего профессионального образования.

Повторное прохождение государственной итоговой аттестации для одного лица назначается колледжем не более двух раз.

# **3.6. Показатели и критерии оценки выпускной квалификационной работы**

Оценивание выпускной квалификационной работы членами государственной экзаменационной комиссии в процессе защиты производится на основе показателей сформированности общих и профессиональных компетенций:

![](_page_19_Picture_243.jpeg)

![](_page_20_Picture_265.jpeg)

Оценка выпускной квалификационной работы выставляется на основе:

# **1. Оценки выпускной практической квалификационной работы.**

**2. Оценки выпускной квалификационной работы (письменной экзаменационной работы).** После сдачи письменной экзаменационной работы руководитель пишет отзыв (Приложение 2). Показателем качества выпускной квалификационной работы является конечный продукт: совокупность теоретических и практических положений, полученных в результате проведенной работы. Оценка выпускной квалификационной работы осуществляется также рецензентом в рецензии (Приложение 3). Руководитель работы и рецензент, в том числе, должны оценить уровень сформированности общих и профессиональных компетенций.

**3. Оценки, выводимой в процессе защиты выпускной квалификационной работы.** Члены комиссии в процессе защиты оценивают общую грамотность студента, степень ориентации в теме работы, умение давать четкие ответы на задаваемые вопросы, умение презентовать результаты работы. Члены комиссии заполняют оценочную ведомость защиты выпускной квалификационной работы (Приложение 4).

**Итоговая оценка выпускной квалификационной работы** производится по пятибалльной системе («отлично», «хорошо», «удовлетворительно», «неудовлетворительно») и объявляется в тот же день после оформления в установленном порядке протокола заседания ГЭК.

# **Критерии оценки:**

### **Оценка «отлично»**

Выставляется, если письменная экзаменационная работа полностью соответствует требованиям оформления, предъявляемым в колледже к работам данного вида. Тема полностью раскрыта, продемонстрирован высокий уровень сформированности общих и профессиональных компетенций, знания профессиональной терминологии, владение коммуникативной культурой, даны обоснованные ответы на вопросы членов ГЭК (в том числе, письменные для обучающихся с нарушениями слуха). Слайдовый доклад выполнен качественно. Дан отличный отзыв руководителя и рецензента выпускной работы.

При выполнении выпускной практической квалификационной работы продемонстрировано самостоятельное умелое пользование инструментарием программы (программного обеспечения), знание технологии принципов работы в программе;

- соблюдение требований к качеству производимой работы, допущено 1-2 незначительных недочета;

- рациональная организация рабочего места;

- соблюдение требований безопасности труда.

# **Оценка «хорошо»**

Выставляется, если письменная экзаменационная работа в основном соответствует требованиям оформления, предъявляемым в колледже к работам данного вида. Тема раскрыта, продемонстрирован достаточный уровень сформированности общих и профессиональных компетенций. Ответы членам комиссии (в том числе, письменные для обучающихся с нарушениями слуха) носят описательный характер. Студент испытывает незначительные трудности при использовании профессиональной терминологии. В слайдовом докладе присутствуют незначительные ошибки. Дан хороший отзыв руководителя и рецензента выпускной работы.

При выполнении выпускной практической квалификационной работы продемонстрировано самостоятельное пользование инструментарием программы (программного обеспечения), знание технологии принципов работы в программе;

- соблюдение требований к качеству производимой работы, допущено не более 2 технологических ошибок и 4 недочетов;

- рациональная организация рабочего места;

- соблюдение требований безопасности труда.

# **Оценка «удовлетворительно»**

Выставляется, если письменная экзаменационная работа не в полной мере соответствует требованиям оформления, предъявляемым в колледже к работам данного вида. Тема раскрыта частично, продемонстрирован низкий уровень сформированности общих и профессиональных компетенций. Ответы членам комиссии (в том числе, письменные для обучающихся с нарушениями слуха) неполные. Студент испытывает значительные трудности при использовании профессиональной терминологии. В слайдовом докладе присутствуют ошибки. Дан удовлетворительный отзыв руководителя и рецензента выпускной работы.

При выполнении выпускной практической квалификационной работы продемонстрировано недостаточно умелое пользование инструментарием программы (программного обеспечения), знание технологии принципов работы в программе;

- неполное соблюдение требований к качеству производимой работы, допущено 3-4 технологические ошибки и 5-6 недочетов;

- недостаточно рационально организовано рабочее место;

- соблюдение требований безопасности труда.

# **Оценка «неудовлетворительно»**

Выставляется, если письменная экзаменационная работа не соответствует требованиям оформления, предъявляемым в колледже к работам данного вида. Тема не раскрыта. Общие и профессиональные компетенции частично или полностью не сформированы. Ответы членам комиссии (в том числе, письменные для обучающихся с нарушениями слуха) неполные или отсутствуют. Студент испытывает значительные трудности при использовании профессиональной терминологии. В слайдовом докладе присутствуют ошибки. Дан неудовлетворительный отзыв руководителя и рецензента выпускной работы.

При выполнении выпускной практической квалификационной работы не продемонстрировано умелое пользование инструментарием программы (программного обеспечения), знание технологии принципов работы в программе;

- неполное соблюдение требований к качеству производимой работы, допущено более 4 технологических ошибок и более 6 недочетов;

- нерационально организовано рабочее место;

- требования безопасности труда не соблюдаются.

# <span id="page-22-0"></span>**4. Порядок проведения государственной итоговой аттестации для выпускников из числа лиц с ограниченными возможностями здоровья, детей-инвалидов и инвалидов**

Порядок проведения государственной итоговой аттестации для выпускников из числа лиц с ограниченными возможностями здоровья, детейинвалидов и инвалидов регламентируется разделом 7. Порядка проведения государственной итоговой аттестации по образовательным программам среднего профессионального образования, утвержденного Приказом Министерства

просвещения Российской Федерации от 8 ноября 2021 г. N 800 (в редакции) и проводится с учетом особенностей психофизического развития, индивидуальных возможностей и состояния здоровья таких выпускников.

Для выпускников числа лиц с ограниченными возможностями здоровья, детей-инвалидов и инвалидов государственная итоговая аттестация проводится с учетом особенностей психофизического развития, индивидуальных возможностей и состояния здоровья таких выпускников (далее - индивидуальные особенности).

При проведении государственной итоговой аттестации обеспечивается соблюдение следующих общих требований:

- проведение государственной итоговой аттестации для выпускников из числа лиц с ограниченными возможностями здоровья, детей-инвалидов и инвалидов в одной аудитории совместно с выпускниками, не имеющими ограниченных возможностей здоровья, если это не создает трудностей для выпускников при прохождении государственной итоговой аттестации;

- присутствие в аудитории ассистента, оказывающего выпускникам необходимую техническую помощь с учетом их индивидуальных особенностей (занять рабочее место, прочитать и оформить задание, общаться с членами государственной экзаменационной комиссии);

- пользование необходимыми выпускникам техническими средствами при прохождении государственной итоговой аттестации с учетом их индивидуальных особенностей;

Дополнительно при проведении государственной итоговой аттестации обеспечивается соблюдение требований, указанных в п.85 раздела 7. Порядка проведения государственной итоговой аттестации по образовательным программам среднего профессионального образования, утвержденного Приказом Министерства просвещения Российской Федерации от 8 ноября 2021 г. N 800 в зависимости от категорий выпускников с ограниченными возможностями здоровья.

Выпускники не позднее чем за месяц до начала государственной итоговой аттестации подают письменное заявление о необходимости создания для них специальных условий при проведении государственной итоговой аттестации.

# **5. Порядок подачи и рассмотрения апелляций**

<span id="page-23-0"></span>По результатам государственной итоговой аттестации выпускник имеет право подать в апелляционную комиссию письменное апелляционное заявление о нарушении, по его мнению, установленного порядка проведения государственной итоговой аттестации и (или) несогласия с ее результатами (далее - апелляция).

Порядок подачи и рассмотрения апелляции регламентируется разделом VI Порядка проведения государственной итоговой аттестации по образовательным программам среднего профессионального образования, утвержденного Приказом Министерства просвещения Российской Федерации от 8 ноября 2021 г. N 800.

<span id="page-24-0"></span>![](_page_24_Picture_90.jpeg)

В комиссию представлены следующие материалы:

 $\overline{\phantom{0}}$ 

![](_page_25_Picture_84.jpeg)

#### **ПРОТОКОЛ № \_\_\_\_**

#### **заседания государственной экзаменационной комиссии Государственного бюджетного профессионального образовательного учреждения «Курганский педагогический колледж» о присвоении квалификации**

**от «\_\_\_\_» \_\_\_\_\_\_\_\_\_\_\_\_ 202\_\_ года** Профессия **29.01.24 Оператор электронного набора и верстки** Квалификация **Оператор электронного набора и верстки** Группа **37** Форма обучения\_\_\_\_\_\_\_\_\_\_\_\_\_\_\_\_\_\_\_\_\_\_\_\_\_\_\_\_\_\_\_\_\_\_\_\_\_\_\_\_\_\_\_\_\_\_\_\_\_\_\_\_\_\_\_\_\_\_\_\_\_ Председатель ГЭК (фамилия, имя, отчество, должность, место работы) Заместитель председателя ГЭК Члены ГЭК **\_\_\_\_\_\_\_\_\_\_\_\_\_\_\_\_\_\_\_\_\_\_\_\_\_\_\_\_\_\_\_\_\_\_\_\_\_\_\_\_\_\_\_\_\_\_\_\_\_\_\_\_\_\_\_\_\_** (фамилия, имя, отчество, должность, (фамилия, имя, отчество, должность, место работы\*) Секретарь ГЭК (фамилия, имя, отчество, должность)

Рассмотрев результаты защиты выпускной квалификационной работы в виде выпускной практической квалификационной работы (далее – ВПКР) и письменной экзаменационной работы (далее – ПЭР), государственная экзаменационная комиссия:

1) определила, что результаты освоения студентами основной профессиональной образовательной программы соответствуют требованиям Федерального государственного образовательного стандарта среднего профессионального образования профессии

*(код и наименование профессии)*

 $\overline{\phantom{a}}$  , and the contract of the contract of the contract of the contract of the contract of the contract of the contract of the contract of the contract of the contract of the contract of the contract of the contrac

2) постановила выставить студентам за государственную итоговую аттестацию (далее – ГИА) следующие оценки и присвоить квалификацию \_\_\_\_\_\_\_\_\_\_\_\_\_\_\_\_\_\_\_\_\_\_\_\_\_\_\_\_\_\_\_\_\_\_\_\_\_\_\_\_\_\_\_\_\_\_\_\_\_\_\_\_\_\_\_\_\_\_\_\_\_\_\_\_\_\_\_\_\_\_\_\_\_\_\_\_\_\_:

#### *(наименование квалификации)*

![](_page_26_Picture_190.jpeg)

![](_page_27_Picture_73.jpeg)

#### **Председатель государственной экзаменационной комиссии \_\_\_\_\_\_\_\_\_\_\_\_\_\_\_\_\_\_\_\_ \_\_\_\_\_\_\_\_\_\_\_\_\_\_\_\_\_\_\_\_\_**

подпись ФИО

**Секретарь государственной экзаменационной комиссии \_\_\_\_\_\_\_\_\_\_\_\_\_\_\_\_\_\_ \_\_\_\_\_\_\_\_\_\_\_\_\_\_\_\_\_\_\_\_**

подпись ФИО

М.П.

# **Отзыв**

# <span id="page-28-0"></span>на выпускную квалификационную работу **\_\_\_\_\_\_\_\_\_\_\_\_\_\_\_\_\_\_\_\_\_\_\_\_\_\_\_\_\_\_\_\_\_\_\_\_\_\_\_\_\_\_\_\_\_\_\_\_\_\_\_\_\_\_\_\_\_\_\_\_\_\_\_\_\_\_\_\_\_\_**

**\_\_\_\_\_\_\_\_\_\_\_\_\_\_\_\_\_\_\_\_\_\_\_\_\_\_\_\_\_\_\_\_\_\_\_\_\_\_\_\_\_\_\_\_\_\_\_\_\_\_\_\_\_\_\_\_\_\_\_\_\_\_\_\_\_\_\_\_\_\_**

![](_page_28_Picture_150.jpeg)

![](_page_29_Picture_119.jpeg)

 $*1 -$ ознакомительный уровень; 2 – репродуктивный уровень; 3 – продуктивный уровень.

#### 4. Недостатки и замечания

**ВЫВОД:** Выпускная квалификационная работа отвечает (не отвечает) требованиям к ВКР выпускника ГБПОУ «Курганский педагогический колледж» и может быть рекомендована (не может быть рекомендована) к защите с оценкой

 $\_$  , and the set of the set of the set of the set of the set of the set of the set of the set of the set of the set of the set of the set of the set of the set of the set of the set of the set of the set of the set of th \_\_\_\_\_\_\_\_\_\_\_\_\_\_\_\_\_\_\_\_\_\_\_\_\_\_\_\_\_\_\_\_\_\_\_\_\_\_\_\_\_\_\_\_\_\_\_\_\_\_\_\_\_\_\_\_\_\_\_\_\_\_\_\_\_\_\_\_\_\_\_\_\_\_\_\_\_\_\_\_\_\_\_\_\_\_\_\_\_\_  $\_$  , and the set of the set of the set of the set of the set of the set of the set of the set of the set of the set of the set of the set of the set of the set of the set of the set of the set of the set of the set of th  $\_$  , and the set of the set of the set of the set of the set of the set of the set of the set of the set of the set of the set of the set of the set of the set of the set of the set of the set of the set of the set of th

 $\begin{array}{c}\n\text{w} \\
\hline\n\text{w} \\
\hline\n\text{w} \\
\hline\n\end{array}$  20 г.

(подпись)

(ФИО, должность)

# **РЕЦЕНЗИЯ**

<span id="page-30-0"></span>на выпускную квалификационную работу **\_\_\_\_\_\_\_\_\_\_\_\_\_\_\_\_\_\_\_\_\_\_\_\_\_\_\_\_\_\_\_\_\_\_\_\_\_\_\_\_\_\_\_\_\_\_\_\_\_\_\_\_\_\_\_\_\_\_\_\_\_\_\_\_\_\_\_\_\_\_**

![](_page_30_Picture_177.jpeg)

![](_page_31_Picture_136.jpeg)

 $*1$  – ознакомительный уровень; 2 – репродуктивный уровень; 3 – продуктивный уровень.

# **ВЫВОД:** Выпускная квалификационная работа может быть оценена на

\_\_\_\_\_\_\_\_\_\_\_\_\_\_\_\_\_\_\_\_\_\_\_\_\_\_\_\_\_\_\_\_\_\_\_\_\_ («отлично», «хорошо», «удовлетворительно», «неудовлетворительно»)

« $\_\text{w}$   $\_\text{w}$   $\_\text{p}$   $\_\text{p}$   $\_\$ 

(подпись)

(ФИО, должность)

МП

# **Оценочная ведомость защиты выпускной квалификационной работы**

Дата\_\_\_\_\_\_\_\_\_\_\_\_\_ группа № \_\_\_\_\_ Профессия 29.01.24 Оператор электронного набора и верстки

<span id="page-32-0"></span>![](_page_32_Picture_111.jpeg)

![](_page_33_Picture_99.jpeg)

Дата \_\_\_. \_\_\_\_\_\_\_\_\_\_\_\_\_.20\_\_\_ \_\_\_\_\_\_\_\_\_\_\_\_\_\_\_\_\_\_\_\_\_\_\_\_\_\_\_\_\_/\_\_\_\_\_\_\_\_\_\_\_\_\_\_\_\_\_\_\_\_\_\_\_\_\_\_\_\_

ФИО/ Подпись члена государственной экзаменационной комиссии:

# **Приложение 5**

# **Список рекомендованной литературы для подготовки к государственной итоговой аттестации**

- <span id="page-34-0"></span>1. Министерство образования и науки Российской Федерации. - URL: [http://www.mon.gov.ru.](http://www.mon.gov.ru/)/ (дата обращения: 15.03.2023).
- 2. Федеральная служба по надзору в сфере образования и науки (Рособрнадзор) . - URL: <http://www.obrnadzor.gov.ru/> (дата обращения: 15.03.2023).
- 3. Федеральное агентство по образованию (Рособразование) . URL: <http://www.ed.gov.ru/> (дата обращения: 15.03.2023).
- 4. Федеральный портал «Российское образование». URL: [http://www.edu.ru/\(](http://www.edu.ru/)дата обращения: 15.03.2023).
- 5. Академия повышения квалификации и профессиональной переподготовкиработников образования РФ. - URL: <https://eit.edu.ru/> (дата обращения: 15.03.2023).
- 6. Институт новых технологий образования. Сайт представляет различные дидактические и методические пособия<https://www.int-edu.ru/> (дата обращения: 15.03.2023).
- 7. Глушаков С.В., Кнабе Г.А., AdobePageMaker 6/52. Компьютерная вёрстка: Учебный курс. – Харьков: Фолио, 2020. – 485 с
- 8. Инструкция по организации работ, охране труда и экологической безопасности при работе на ПЭВМ (ПК) в издательствах и на полиграфических предприятиях Госкомпечати РФ. - Москва: ПИЛО "Инженерный фонд", 2019.
- 9. Глушаков, С.В. Компьютерная вёрстка: учебный курс / С.В. Глушаков, Г.А. Кнабе. – Харьков: Фолио, 2019. – 485 с.
- 10. Григорьева, Е.И. Основы издательского дела. Электронное издание: учебное пособие для СПО. – Москва: Юрайт, 2023. – 439с.
- 11. Запекина, Н.М. Технологии полиграфии: учебное пособие / Н.М. Запекина. 2-е изд., перераб. и доп. - Москва: Юрайт, 2023. – 178с. – (Бакалавр. Академический курс).
- 12. Запекина, Н.М. Основы полиграфического производства: учебное пособие для СПО / Н.М. Запекина. - 2-е изд., перераб. и доп. - Москва: Юрайт, 2023. – 178с. – (Профессиональное образование).
- 13. Инструкция по организации работ, охране труда и экологической безопасности при работе на ПЭВМ (ПК) в издательствах и на полиграфических предприятиях Госкомпечати РФ. - Москва: ПИЛО "Инженерный фонд", 2019. – 129с.
- 14. Карпова, С. В. Брендинг: учебник и практикум для прикладного бакалавриата / С. В. Карпова, И. К. Захаренко. — 2-е изд., перераб. и доп. — Москва: Издательство Юрайт, 2023. — 439 с.
- 15. Многостраничная верстка правила и основные принципы. URL: https://mediaaid.ru/blog/instructions/Mnogostranichnaja-verstka-pravila-iosnovnye-principy/ (дата обращения: 15.03.2021).
- 16. Основы технологии печатного производства: электронное учебное пособие. Москва: Академия, 2020. - URL: https://elearning.academiamoscow.ru/personal/courses/ / (дата обращения: 15.03.2021).
- 17. Остроух, А.В. Ввод и обработка цифровой информации: учебник / А.В. Остроух. – Москва: Академия, 2022. – 288с. – (Профессиональное образование).
- 18. ПРОГРАММНО-УЧЕБНЫЙ МОДУЛЬ «ИНФОРМАЦИОННЫЙ ДИЗАЙН». - Москва: Образовательно-издательский центр «Академия», 2019, Система электронного обучения.
- 19. ПРОГРАММНО-УЧЕБНЫЙ МОДУЛЬ «ТИПОГРАФИКА И ШРИФТЫ В ГРАФИЧЕСКОМ ДИЗАЙНЕ». – Москва: Образовательно-издательский центр «Академия», 2019, Система электронного обучения.
- 20. Струмпэ, А.Ю. многостраничный дизайн/А.Ю.Струмпэ. Москва: Академия,  $2022 - 76$  c.
- 21. Тозик, В.Т. Компьютерная графика и дизайн: учебник / В.Т. Тозик, Л.М. Корпан. - --е изд., стереотип. – Москва: Академия, 2022. – 208с. – (Профессиональное образование).

# <span id="page-36-0"></span>**ЛИСТ ОЗНАКОМЛЕНИЯ СТУДЕНТА С ПРОГРАММОЙ ГОСУДАРСТВЕННОЙ ИТОГОВОЙ АТТЕСТАЦИИ**

# **по профессии 29.01.24 Оператор электронного набора и верстки группа 37**

![](_page_36_Picture_90.jpeg)

# **Согласовано:**

**\_\_\_\_\_\_\_\_\_\_\_\_\_\_**

**Романова Марина Валерьевна**,

главный дизайнер общества с ограниченной ответственностью «Редакция газеты «Курган и курганцы», арт-директор журнала «Шерами»

«18» декабря 2023 г.